# **Smart Proxy - Bug #21237**

# **MS DHCP exclusion range not supported**

10/07/2017 05:04 PM - Anthony Chevalet

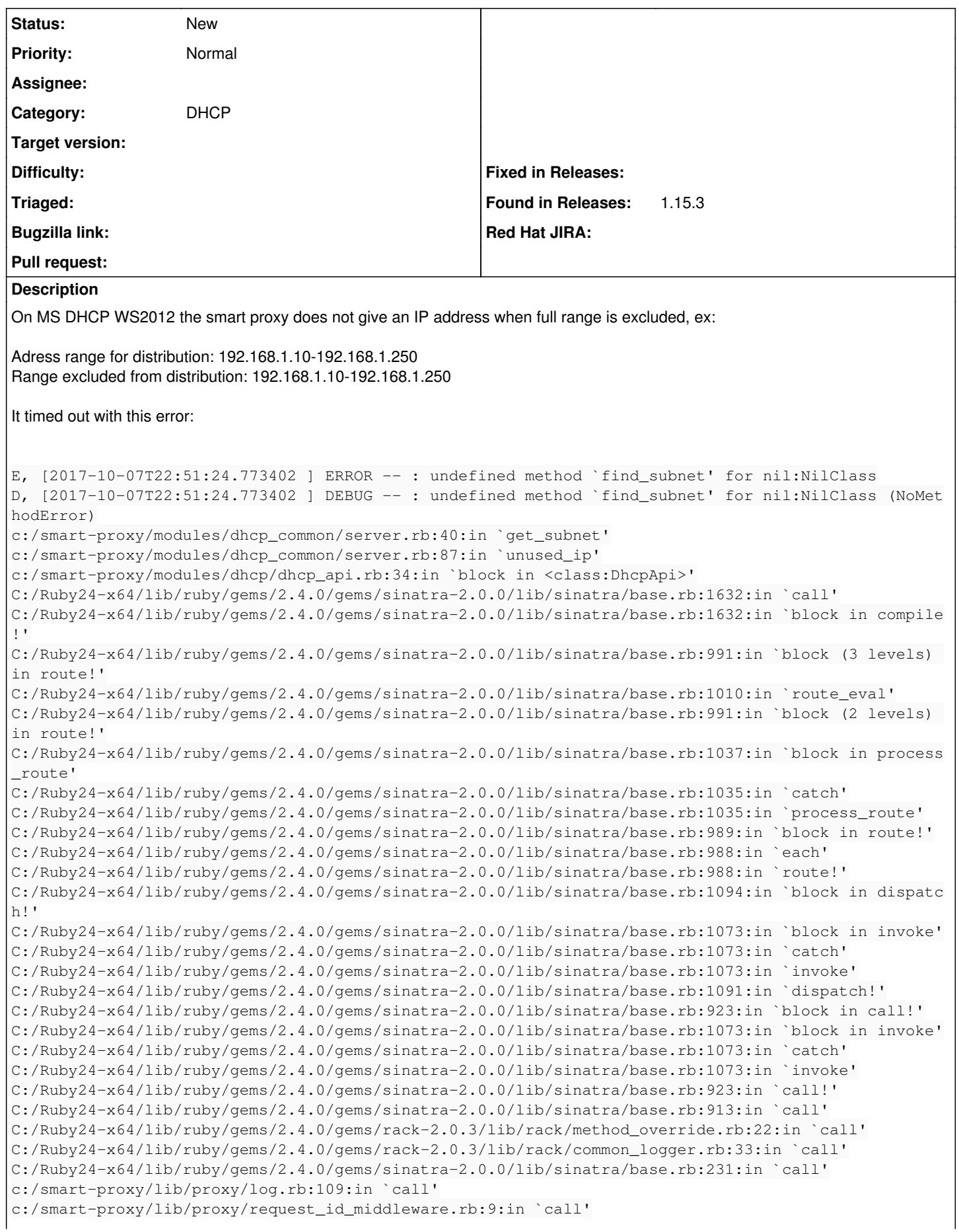

C:/Ruby24-x64/lib/ruby/gems/2.4.0/gems/rack-protection-2.0.0/lib/rack/protection/xss\_header.rb:18: in `call' C:/Ruby24-x64/lib/ruby/gems/2.4.0/gems/rack-protection-2.0.0/lib/rack/protection/path\_traversal.rb :16:in `call' C:/Ruby24-x64/lib/ruby/gems/2.4.0/gems/rack-protection-2.0.0/lib/rack/protection/json\_csrf.rb:26:i n `call' C:/Ruby24-x64/lib/ruby/gems/2.4.0/gems/rack-protection-2.0.0/lib/rack/protection/base.rb:50:in `ca ll' C:/Ruby24-x64/lib/ruby/gems/2.4.0/gems/rack-protection-2.0.0/lib/rack/protection/base.rb:50:in `ca ll' C:/Ruby24-x64/lib/ruby/gems/2.4.0/gems/rack-protection-2.0.0/lib/rack/protection/frame\_options.rb: 31:in `call' C:/Ruby24-x64/lib/ruby/gems/2.4.0/gems/rack-2.0.3/lib/rack/null\_logger.rb:9:in `call' C:/Ruby24-x64/lib/ruby/gems/2.4.0/gems/rack-2.0.3/lib/rack/head.rb:12:in `call' C:/Ruby24-x64/lib/ruby/gems/2.4.0/gems/sinatra-2.0.0/lib/sinatra/show\_exceptions.rb:22:in `call' C:/Ruby24-x64/lib/ruby/gems/2.4.0/gems/sinatra-2.0.0/lib/sinatra/base.rb:194:in `call' C:/Ruby24-x64/lib/ruby/gems/2.4.0/gems/sinatra-2.0.0/lib/sinatra/base.rb:1955:in `call' C:/Ruby24-x64/lib/ruby/gems/2.4.0/gems/sinatra-2.0.0/lib/sinatra/base.rb:1499:in `block in call' C:/Ruby24-x64/lib/ruby/gems/2.4.0/gems/sinatra-2.0.0/lib/sinatra/base.rb:1726:in `synchronize' C:/Ruby24-x64/lib/ruby/gems/2.4.0/gems/sinatra-2.0.0/lib/sinatra/base.rb:1499:in `call' C:/Ruby24-x64/lib/ruby/gems/2.4.0/gems/rack-2.0.3/lib/rack/urlmap.rb:68:in `block in call' C:/Ruby24-x64/lib/ruby/gems/2.4.0/gems/rack-2.0.3/lib/rack/urlmap.rb:53:in `each' C:/Ruby24-x64/lib/ruby/gems/2.4.0/gems/rack-2.0.3/lib/rack/urlmap.rb:53:in `call' C:/Ruby24-x64/lib/ruby/gems/2.4.0/gems/rack-2.0.3/lib/rack/builder.rb:153:in `call' C:/Ruby24-x64/lib/ruby/gems/2.4.0/gems/rack-2.0.3/lib/rack/handler/webrick.rb:86:in `service' C:/Ruby24-x64/lib/ruby/2.4.0/webrick/httpserver.rb:140:in `service' C:/Ruby24-x64/lib/ruby/2.4.0/webrick/httpserver.rb:96:in `run' C:/Ruby24-x64/lib/ruby/2.4.0/webrick/server.rb:290:in `block in start\_thread'

# **History**

### **#1 - 10/07/2017 05:19 PM - Anonymous**

It appears dhcp module isn't using ms dhcp provider. Could you check if there are any dhcp module-related errors on proxy startup (please enable debug-level logging if you haven't done so already). If so, could you post the log here?

### **#2 - 10/07/2017 05:53 PM - Anthony Chevalet**

It seems to be correctly loaded on startup:

```
W, [2017-10-07T23:42:33.880426 ] WARN --: Couldn't find settings file c:/smart-proxy/config/settings.d/facts
.yml. Using default settings.
D, [2017-10-07T23:42:33.904423 ] DEBUG -- : 'dns' settings: 'dns_ttl': 86400 (default), 'enabled': true, 'use_
provider': dns_dnscmd
W, [2017-10-07T23:42:33.904423] WARN --: Couldn't find settings file c:/smart-proxy/config/settings.d/templ
ates.yml. Using default settings.
W, [2017-10-07T23:42:33.905428] WARN --: Couldn't find settings file c:/smart-proxy/config/settings.d/tftp.
yml. Using default settings.
D, [2017-10-07T23:42:33.924426 ] DEBUG -- : 'dhcp' settings: 'enabled': true, 'server': localhost, 'subnets': 
["10.3.28.0/255.255.255.0"], 'use provider': dhcp_native_ms
W, [2017-10-07T23:42:33.925428 ] WARN --: Couldn't find settings file c:/smart-proxy/config/settings.d/puppe
tca.yml. Using default settings.
W, [2017-10-07T23:42:33.925428] WARN --: Couldn't find settings file c:/smart-proxy/config/settings.d/puppe
t.yml. Using default settings.
W, [2017-10-07T23:42:33.925428] WARN --: Couldn't find settings file c:/smart-proxy/config/settings.d/bmc.y
ml. Using default settings.
W, [2017-10-07T23:42:33.926428 ] WARN --: Couldn't find settings file c:/smart-proxy/config/settings.d/realm
.yml. Using default settings.
D, [2017-10-07T23:42:33.927429 ] DEBUG -- : 'logs' settings: 'enabled': true (default)
D, [2017-10-07T23:42:33.928428 ] DEBUG -- : Providers ['dns_dnscmd'] are going to be configured for 'dns'
D, [2017-10-07T23:42:33.928428 ] DEBUG -- : Providers ['dhcp_native_ms'] are going to be configured for 'dhcp'
D, [2017-10-07T23:42:33.932429 ] DEBUG -- : 'dns_dnscmd' settings: 'dns_server': localhost (default), 'dns_ttl
': 86400, 'use_provider': dns_dnscmd
D, [2017-10-07T23:42:34.040444 ] DEBUG --: 'dhcp native ms' settings: 'disable ddns': true (default), 'server
': localhost, 'subnets': ["10.3.28.0/255.255.255.0"], 'use_provider': dhcp_native_ms
I, [2017-10-07T23:42:34.041444 ]  INFO -- : Successfully initialized 'foreman_proxy'
I, [2017-10-07T23:42:34.041444 ]  INFO -- : Successfully initialized 'dns_dnscmd'
I, [2017-10-07T23:42:34.042443 ]  INFO -- : Successfully initialized 'dns'
I, [2017-10-07T23:42:34.042443 ]  INFO -- : Successfully initialized 'dhcp_native_ms'
I, [2017-10-07T23:42:34.042443 ]  INFO -- : Successfully initialized 'dhcp'
D, [2017-10-07T23:42:34.042443 ] DEBUG -- : Log buffer API initialized, available capacity: 2000/1000
I, [2017-10-07T23:42:34.042443 ]  INFO -- : Successfully initialized 'logs'
```
#### **#3 - 10/07/2017 06:32 PM - Anonymous**

I'm not sure what's going on: whether range is used or not, the call is exactly the same, so both calls (with or without range parameters) should either work, or they both should fail. The original stacktrace shows that the code from the base implementation of a dhcp provider is being called, which will always fail for ms dhcp. In this light could you:

- try requesting unused\_ip with different range parameters, and - mix these requests with ones without any parameters (without restarting the proxy)

If you continue to see the same behaviour, could you re-download smart-proxy sources, and then try again? If the problem still persists, could you reinstall ruby or perhaps try a different version of it?

## **#4 - 10/07/2017 08:16 PM - Anthony Chevalet**

*- File snap\_20171008\_021429.png added*

It's not about the DHCP range configured in Foreman, but the exclusion range configured on the MS DHCP, see attached.

### **#5 - 10/07/2017 08:28 PM - Anonymous**

The gist of my comment above is that I think there are issues with your environment that are causing the problem you are seeing. Either the smart-proxy source is corrupted/modified, or the ruby vm is corrupted. Please try re-installing smart-proxy and/or ruby vm.

### **#6 - 10/07/2017 08:42 PM - Anthony Chevalet**

I've re-installed smart-proxy and ruby and the issue is still there.

## **#7 - 10/11/2017 11:04 AM - Anonymous**

Actually get free ip address (or ms api) does not return IPs part of an exclusion range, that's probably why it fails when the full range is excluded.

#### **Files**

snap\_20171008\_021429.png 3.97 KB 10/07/2017 Anthony Chevalet